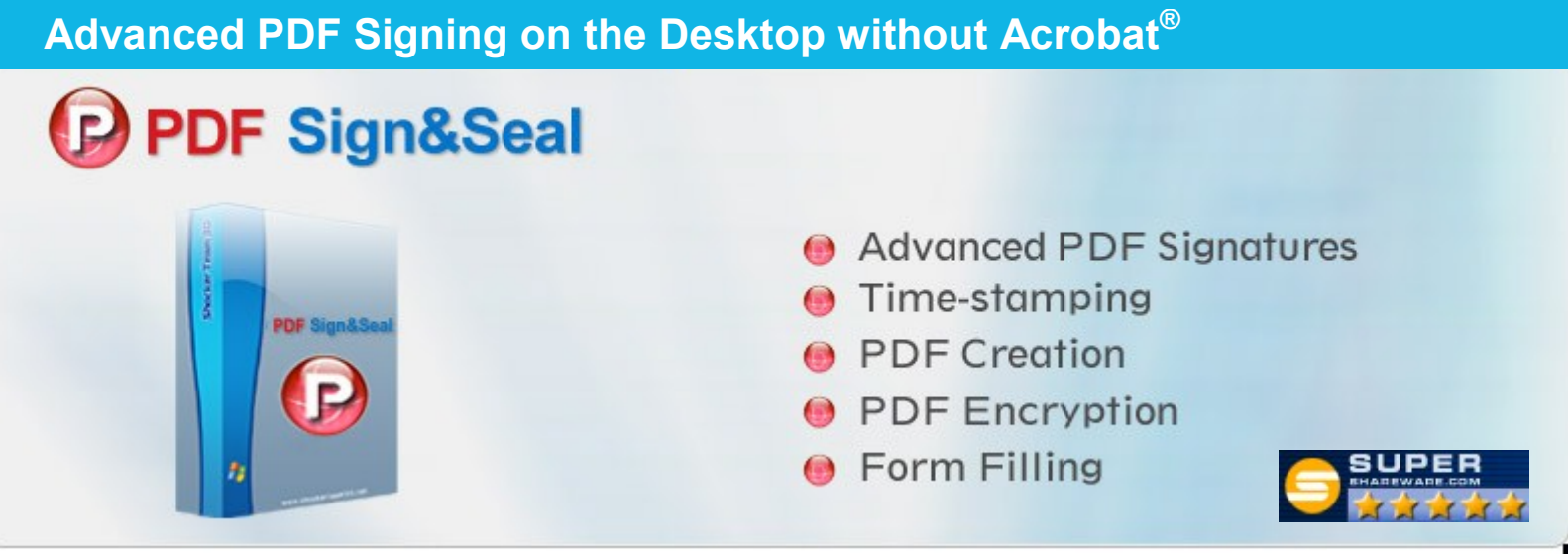

The cleverly packaged functionality within PDF Sign&Seal makes it easy for busy managers to digitally sign and approve business documents, be they purchase orders, invoices, financial and other reports, proposals, tenders, compliance statements or assessments. Professionals such as lawyers, accountants and engineers appreciate the way the product supports a full range of signature and appearance options for different types of document.

PDF Sign&Seal is focused on delivering comprehensive electronic digital signature capability to PDF documents. It can use any type of digital certificate including qualified certificates and Adobe CDS certificates. Options for simple, timestamped and full long-term signatures are included and the visible signature appearance can be designed to suit a range of business and document requirements. These can optionally include hand-signature images, business logos and signing data such as "reason for signing". PDF Sign&Seal is ISO 32000 PDF standard compliant and also ISO 19005 PDF/A compliant when signing. A familiar tabbed ribbon style of menus are offered as shown below:

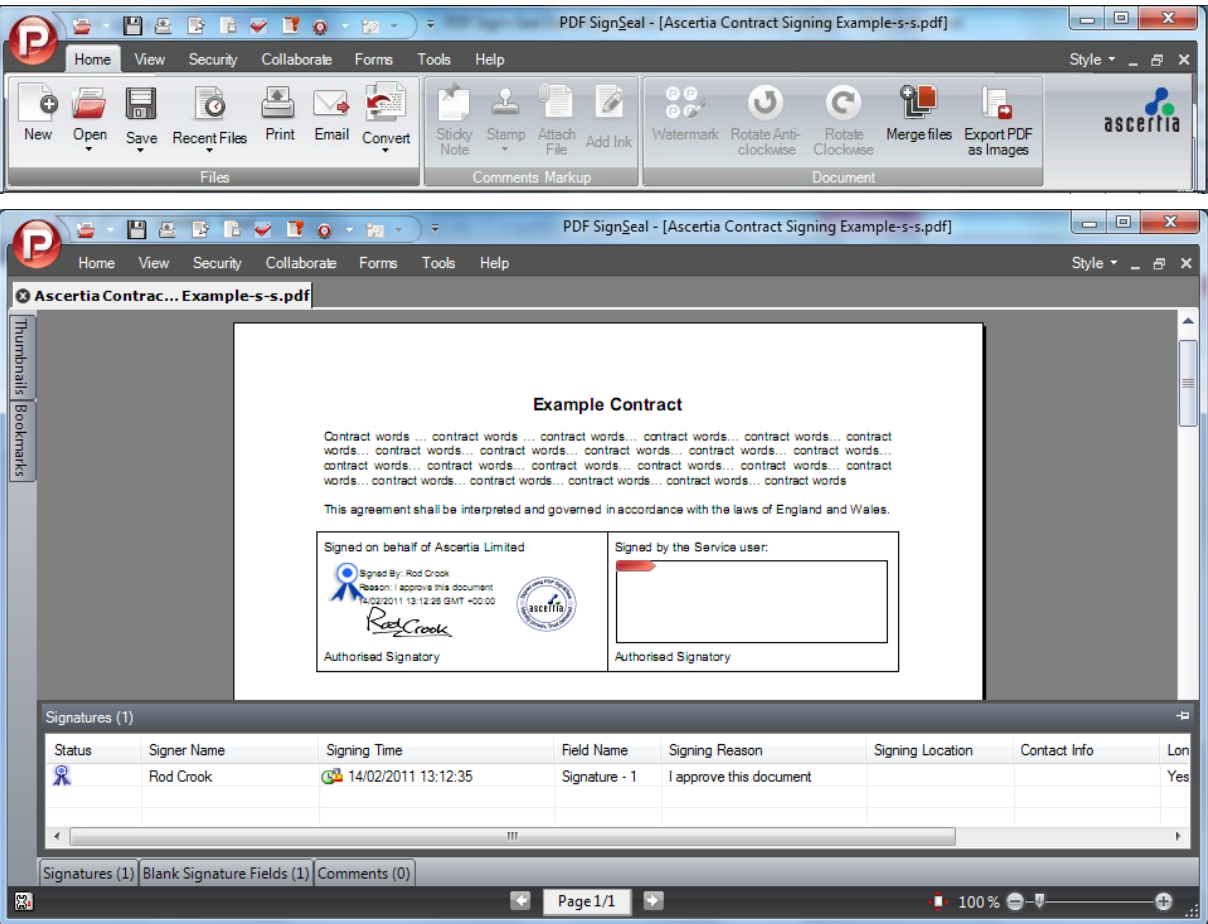

The user interface has won praise for its simplicity. Just click on an existing signature field to sign the PDF. Alternatively draw one or more blank signature fields and sign with just one click.

A history record is maintained of all signing operations for audit or compliance evidence.

| Se | St.                      | Date.      | Time       | Signer   | File Name            | Path                              | Action    |
|----|--------------------------|------------|------------|----------|----------------------|-----------------------------------|-----------|
|    | $\sim$                   | 30/10/2007 | 6:21:24 PM | John Doe | Business Contract D  | C:\Business Contract Document.pdf | Sign&Seal |
|    |                          | 30/10/2007 | 6:13:00 PM | John Doe | Business Contract D  | C:\Business Contract Document.pdf | Sign      |
| r. | $\checkmark$             | 30/10/2007 | 6:13:00 PM | John Doe | Business Contract D. | C:\Business Contract Document.pdf | Sian      |
|    | w                        | 30/10/2007 | 6:12:00 PM | John Doe | Business Contract D  | C:\Business Contract Document.pdf | Sign      |
| 5  | $\overline{\phantom{a}}$ | 30/10/2007 | 6:11:00 PM | John Doe | Business Contract D  | C:\Business Contract Document.pdf | Sign      |
|    |                          | 30/10/2007 | 6:11:00 PM | John Doe | Business Contract D  | C:\Business Contract Document.pdf | Sign      |

**Ascertia :** *Identity proven, Trust delivered*

## **Advanced PDF Signing on the Desktop without Acrobat®**

Signing a PDF document ensures integrity of the document information, it also provides strong authentication of the author and any additional approvers. PDF documents are widely used within the financial, government, defence, pharmaceutical, health and other sectors and digital signatures add substantial value in clearly showing sign-off and/or approvals and it is unmatched for binding business or people's identities to documents for traceability and accountability.

No expensive Adobe<sup>®</sup> software licenses are required - PDF Sign&Seal is a separate application that is easy to install and the cost is low enough for deployment within large projects as well as within small and medium enterprises. There is no need to purchase any other software to create, sign or seal PDF documents!

The signatures produced by PDF Sign&Seal are interoperable with the today's PDF standards and can be verified using the freely available Adobe<sup>®</sup> Reader ensuring embedded signatures have the widest possible reach and can be verified by any recipient.

PDF Sign&Seal includes a utility to convert documents into PDFs, it enables forms to be filled in and saved locally as well as enabled the user to sign, seal or sign and seal a document. PDF Sign&Seal can use digital credentials within the Windows Keystore (smartcard/USB tokens or software keys). The main features of PDF Sign&Seal are:

- $\Rightarrow$  PDFs are opened within a PDF viewing window with scroll, zoom, thumbnail and bookmark features The user interface has been designed to make it easy for busy managers to review a PDF and then to sign.
- $\Rightarrow$  Signatures can be dynamically drawn by the user and such location can be remembered for future use, e.g. "Purchase Order Approval Signature", "Internal Report Signature".
- $\Rightarrow$  Signature appearances can be designed to suit the organisation or individual, they can be of various sizes and shapes to fit the business document requirements and can also include a 'professional seal' style.

PDF Sign&Seal - Signing

- $\Rightarrow$  PDF Sign&Seal supports basic signatures as well as time-stamped and long-term PDF signatures, plus a history file is maintained of all past signatures.
- $\Rightarrow$  Adobe CDS certificates are fully supported and auto-include the TSA, OCSP and CRL data.
- $\Rightarrow$  The product includes a PDF printer driver "PDF Sign&Seal MAKE" – this can be used within various applications OR used via file right click.
- $\Rightarrow$  Form fields can be filled, watermarks, and other images added, PDFs can be rotated and Windows inking is supported.
- $\Rightarrow$  One or more files can be one-click signed and/or sealed with Explorer right-click integration.
- $\Rightarrow$  Multiple signature fields are supported and can be created & signed on multiple pages in one go.
- $\Rightarrow$  Multiple languages are supported and new ones can be easily added.
- $\Rightarrow$  Administrators can pre-define PDF Sign&Seal parameters to create organisational signing policies and thus easy deployment.
- $\Rightarrow$  Able to create, sign and email a PDF by the click of a button from any application.

Sign as: John Doe  $\blacktriangleright$  View Certificate Create Certified Signature Allow only form filling  $\boxed{\checkmark}$  Create visible signature lign an existing blank signature field ○ Sign in a newly created signature field Page Selection  $\overline{\mathbb{R}}$ TopLeft First TopRight Last BottomLef All BottomRight Page<br>Page Dowon<br>Center Supplier's Signature Page 3 **Buyer's Signature** Page 4 Page 5<br>Page 6 v Reason: I approve this document  $\blacktriangledown$ Location: Guildford, England Contact Info: +44 1483 685500 Signature Appearance: | Default-standard  $\vert$   $\vert$ Preview Sign & Save as... | Sign & Save Cancel

PDF Sign&Seal has a wealth of signing features that make it very easy for organisations to define standard signing profiles such as the one shown with a legal statement and pre-defined signature fields.

PDF Sign&Seal is available for a free 30 day evaluation from the Ascertia web-site. During this time a full function serial number can be acquired either on-line or from a local partner to enable access to the fully licensed functionality.

PDF Sign&Seal includes an option to ask ADSS Server to verify digital signatures found within PDF documents. This same security server can be used within organisational intranets or extranets to sign PDF documents as part of a document management or workflow process. ADSS Server supports both server-side and client-side signing features.

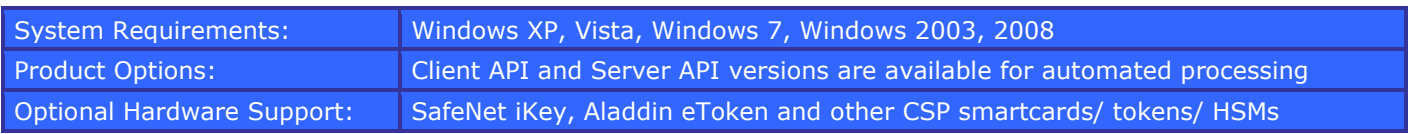

Ascertia Limited Web: www.ascertia.com Email: info@ascertia.com Tel: +44 1256 895416 US: +1 508 283 1890 40 Occam Road, Guildford, Surrey, GU2 7YG, UK © Copyright Ascertia Limited 2013. All Rights Reserved, E&OE

Digitally Signed By: Rod Crook Reason: I approve this document 2014/03/05 12:40:43 GMT +00:00

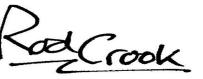

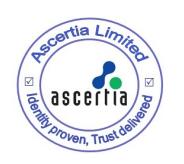

**Ascertia :** *Identity proven, Trust delivered*